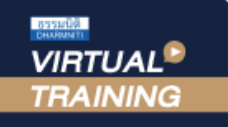

้บริษัท ฝึกอบรมและสัมมนาธรรมนิติ จำกัด

จัดอบรมหลักสูตรออนไลน์ ผ่าน na zoom

สงวนลิขสิทธิ์รหัสหลักสูตร 21/2916Z

ห้ามบันทึกเทป รวมถึงอุปกรณ์อิเล็กทรอนิกส์ทกชนิด

ผูทำบัญชี : บัญชี 6 ชั่วโมง ผูสอบบัญชี : บัญชี 6 ชั่วโมง

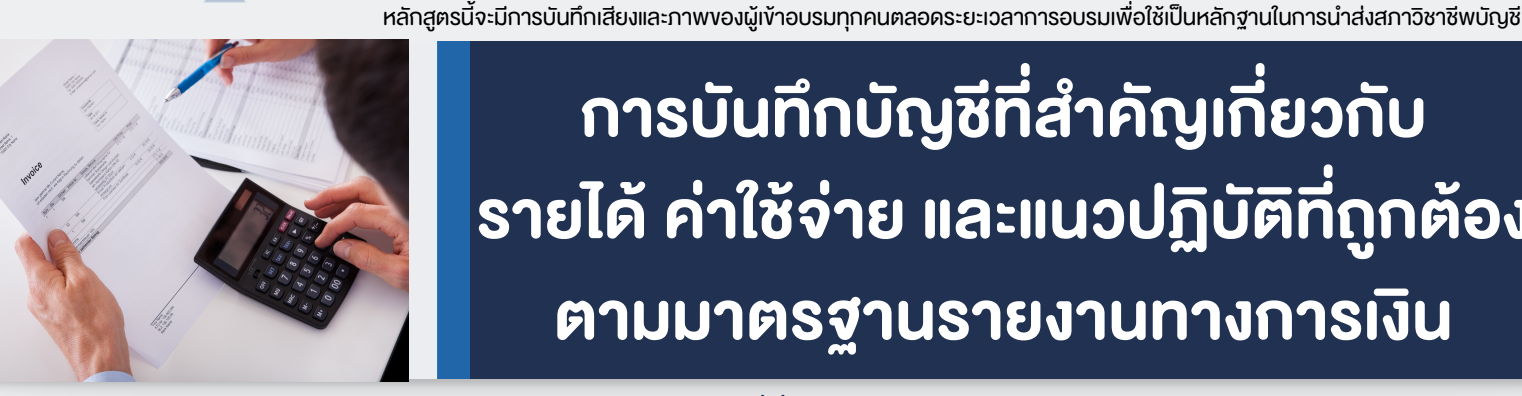

# การบันทึกบัญชีที่สำคัญเกี่ยวกับ รายได้ ค่าใช้จ่าย และแนวปฏิบัติที่ถูกต้อง ตามมาตรฐานรายงานทางการเงิน

#### หัวขอสัมมนา

- ‣ ปญหาการรับรูรายไดและคาใชจายที่เกี่ยวของกับกิจการ
- ‣ ประเด็นที่มักถูกประเมินเกี่ยวของกับรายไดและคาใชจายที่ตองระวัง
- ‣ การบันทึกบัญชีที่เกี่ยวของกับรายไดและคาใชจาย
- บัญชีเกี่ยวของกับรายไดทั้งระบบ
- 1. มาตรฐานการรายงานทางการเงินฉบับที่ 15 เรื่อง รายได้จากสัญญาที่ทำกับลูกค้า
	- 1.1 ความหมายและหลักเกณฑที่สำคัญของรายได
	- $1.2$  การรับรู้รายการ 5 ขั้นตอน
	- 1.3 การระบุสัญญา การรวมสัญญา และการเปลี่ยนแปลงสัญญา
	- 1.4 การระบุภาระที่ตองปฏิบัติและการเสร็จสิ้นของภาระที่ตองปฏิบัติ
	- 1.5 การวัดมูลค่า การกำหนดราคาของรายการ การปันส่วนและการเปลี่ยนแปลงของ
	- ราคาของรายการตามสัญญา
	- 1.6 ต้นทนงองสัญญา
	- 1.7 การแสดงรายการและการเปดเผยขอมูล
- 2. การรับรูรายไดของประเภทธุรกิจที่สำคัญ ตามมาตรฐานการรายงานทางการเงิน
	- ฉบับที่ 15 รายไดจากสัญญาที่ทำกับลูกคาในธุรกิจที่สำคัญ
		- 2.1 กิจการขายผอนชำระ
		- 2.2 กิจการคาอสังหาริมทรัพย
		- 2.3. กิจการรับเหมากอสราง
		- 2.4 การขายสินคาที่มีภาระผูกพัน มีเงื่อนไขหลังการขาย
		- 2.5. การขายสินคาที่มีการบริการติดตั้ง
		- 2.6 ค่าคอมมิชชั่น ค่านายหน้า การตลาดต่างๆ การโฆษณา ประชาสัมพันธ์
		- 2.7 คาสมาชิก รายเดือน รายป
		- 2.8 รายไดตามลักษณะประเภทการใหบริการ
		- 2.9 การใหใชสิทธิแฟรนไชส
- 3. รายไดจากการใหเชาตามมาตรฐานรายงานทางการเงินฉบับที่ 16 เรื่องสัญญาเชา
	- 3.1 การจัดประเภทสัญญาเชา
	- 3.2 สัญญาเช่าเงินทน การรับรู้รายการและวัดมูลค่า
	- 3.3 สัญญาเชาดำเนินงาน การรับรูรายการและวัดมูลคา
	- 3.4 การเปิดเผยง้อมล
- 4. รายไดอื่นๆ ที่ตองรับรูรายการ
- 5. ประเด็นอื่นที่มักเกิดขึ้นเกี่ยวกับรายได
- บัญชีที่เกี่ยวของกับคาใชจายทั้งระบบ
- 6. คาใชจายตามกรอบแนวคิดสำหรับมาตรฐานการรายงานทางการเงิน
	- 6.1 ตนทุนขาย ตนทุนสินคา ตนทุนการผลิต ตามแนวทางของมาตรฐานการบัญชี ฉบับที่ 2 สินคาคงเหลือ
	-
	- 6.2 คาใชจายในการขายกับแนวปฏิบัติที่ถูกตอง
	- 6.3 คาใชจายในการบริหาร หลักเกณฑและแนวปฏิบัติใหถูกตอง
- 7. การคำนวณคาเสื่อมราคา ตาม TAS 16 เรื่องที่ดิน อาคารและอุปกรณ
	- 7.1 คาเสื่อมราคาอาคารที่ดินมากับการซื้อที่ดิน
	- 7.2 คาเสื่อมราคาสวนปรับปรุงที่ดิน
	- 7.3 คาเสื่อมราคาเฟอรนิเจอรที่มีคาติดตั้ง
	- 7.4 คาเสื่อมราคาอาคารที่กิจการสรางและมีภาระผูกพันเกี่ยวกับการรื้อถอน
- 8. แนวทางการปรับปรุงบัญชีตามมาตรฐานการบัญชี
	- 8.1 รายไดคางรับ คางจาย
	- 8.2 คาใชจายคางจาย
	- 8.3 รายไดรับลวงหนา
	- 8.4 รายไดและคาใชจาย ณ วันสิ้นงวด
- 9. คุณธรรมจริยธรรม และจรรยาบรรณของผูประกอบวิชาชีพบัญชี

#### วิทยากร

### ดร.สมชาย เลิศภิรมยสุข

- คณบดีคณะบัญชีมหาวิทยาลัยเอกชน
- ผูสอบบัญชีรับอนุญาต

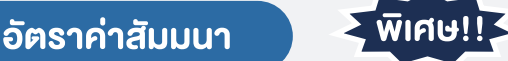

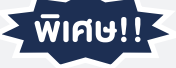

**สมาชิกท่านละ 3,200 + VAT 224 = 3,424 บาท บุคคลทั่วไปท่านละ 3,700 + VAT 259 = 3,959 บาท** "รับชำระเงินผ่านระบบ QR CODE หรือโอนเงินผ่านธนาคารเท่านั้น"

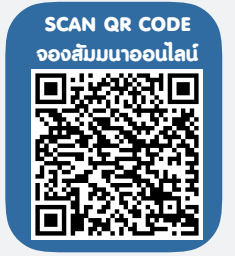

กำหนดการสัมมนา

## วันอังคารที่ 8 พฤศจิกายน 2565

เวลา 09.00 - 16.30 น.

### เงื่อนไขการอบรม

- $\blacktriangleright$  ผู้เรียนต้องมี User Zoom ส่วนตัว
- ≫ ห้ามบันทึกกาพ วีดีโอ แชร์ หรือนำไปเผยแพร่
- $\triangleright$  ชำระเงินผ่านระบบ QR Code หรือโอนเงินผ่านธนาคาร
- ผูเขาอบรมสามารถสอบถามคำถามไดระหวางการอบรม
- $\blacktriangleright$  มีคอมพิวเตอร์หรืออุปกรณ์ที่เชื่อมต่อระบบเครือข่าย อินเตอรเน็ตไดไมต่ำกวา 10 mb

สำรองที่นั่งออนไลนที่www.dst.co.th โทรศัพท 02-555-0700 กด 1, Mobile 086-307-2136

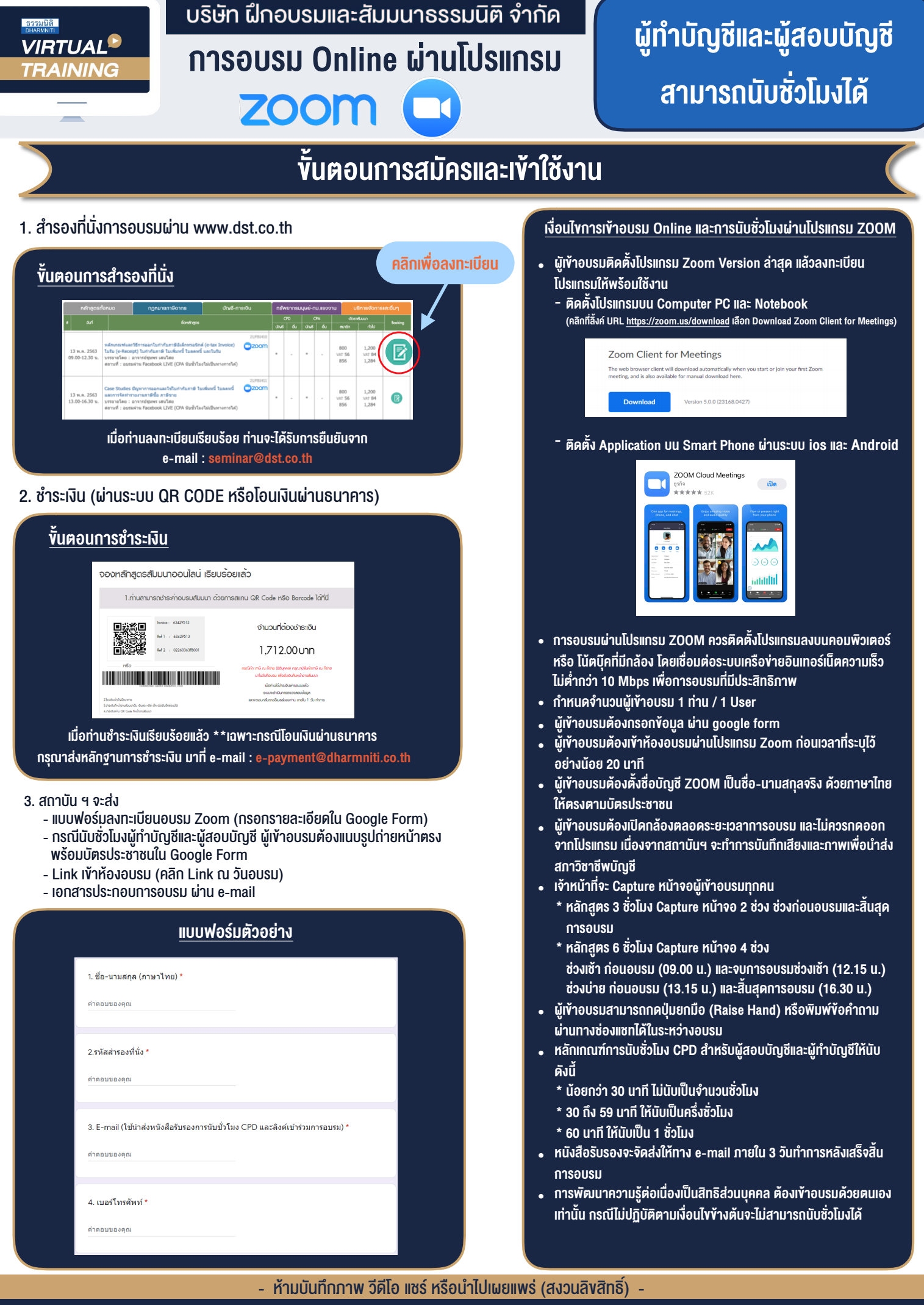

**สํารองที่นั่งออนไลน์ที่ www.dst.co.th Call center 02-555-0700 กด 1 ,02-587-6860-4**